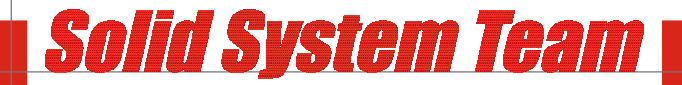

www.solid-s [ystem-team.de](http://www.solid-system-team.de)

## **Checkliste**

Diese Checkliste dient zum umsteigen auf eine höhere SE Version!

Bevor auf eine neuere Solid Edge Version umgestiegen wird, sollten einige Dateien gesichert werden. Damit nichts vergessen wird gibt es hier die Möglichkeit, Schritt für Schritt die Dateien zu Sichern.

## **Allgemeine Dateien sichern:**

- Vorlagen mit Unterordnern C:\Programme\Solid Edge VXX\Template\

Materialtabelle (nur, wenn überarbeitet!) C:\Programme\Solid Edge VXX\Program\material.mtl

Bohrdurchmesser bzw. Gewindedateien (nur, wenn überarbeitet!) C:\Programme\Solid Edge VXX\Program\Holes.txt C:\Programme\Solid Edge VXX\Program\ISOHoles.txt C:\Programme\Solid Edge VXX\Program\PipeThreads.txt C:\Programme\Solid Edge VXX\Program\IsoPipeThreads.txt

Gespeicherte Einstellungen (Bohrung & Saum & nur, wenn überarbeitet!) C:\Programme\Solid Edge VXX\Program\Custom.xml

Verknüpfungsverwaltungsdatei (nur, wenn überarbeitet!) C:\Programme\Solid Edge VXX\Program\LinkMgmt.txt

Eigenschaftsdatei (nur, wenn überarbeitet!) C:\Programme\Solid Edge VXX\Program\Propseed.txt

Blechteilsensor (nur, wenn überarbeitet!) C:\Programme\Solid Edge VXX\Program\Sensors.txt

Virtuelle Komponenten Datei (nur, wenn überarbeitet!) C:\Programme\Solid Edge VXX\Program\VCNames.txt

## **Solid Edge Harness Design:**

Kabelbaum Leitungsdatei (nur, wenn überarbeitet!) C:\Programme\Solid Edge VXX\Program\SEConductors.txt

Kabelbaum Konfigurationsdatei (nur, wenn überarbeitet!) C:\Programme\Solid Edge VXX\Program\SEHarness.txt

## **Solid Edge XpresRoute:**

Rohrklassendatei (nur, wenn überarbeitet!) C:\Programme\Solid Edge VXX\Program\PipeClass.txt

- Drähtedefinition (alt)

C:\Programme\Solid Edge VXX\Program\Wires.txt

Nach der Installation der neuen Solid Edge Version bitte sofort auch den aktuellen Servicepack installieren.

Nittendorf • München • Holzgerlingen • Bruchsal • Erlangen